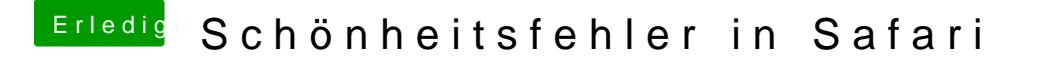

Beitrag von sasch vom 24. April 2017, 16:47

Bei mir ebenfalls Grafikfehler - GTX 980 Ti mit der internen Grafik als s es wegen Airplay aktiviert. In IBooks ebenfalls Fehler